## **ปฏิบตัิการ การใช้โปรแกรม Microsoft Excel กบั การแก้ปัญหาทางสถิติ ปฏิบตัิการที่04 Week 4 (12-18 Sept 2014) เทอม 1/2557 ปฏิบตัิการข้อที่01**

- 1. ให้นักศึกษาสร้างแผ่นงาน (Worksheet) เพื่อคำนวนและแสดงผลเชิงสถิติของข้อมูลคะแนนสอบและ ี เกรดของนักศึกษา จำนวน 48 คน โดยมีรายละเอียดดังนี้
	- 1.1. **สร้างแผ่นงาน (Worksheet) ชื่อ Scoregrade** เพื่อแสดงข้อมูลคะแนนสอบและเกรดของ นักศึกษาจำนวน 48 คน โดยรายละเอียดของคะแนนสอบเป็นดังนี้

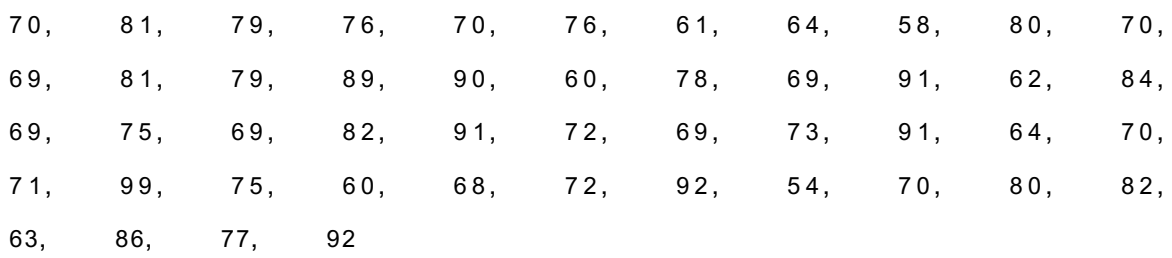

1.2.ค านวนเกรดของเด็กแต่ละคน โดยใช้เงื่อนไขดังนี้

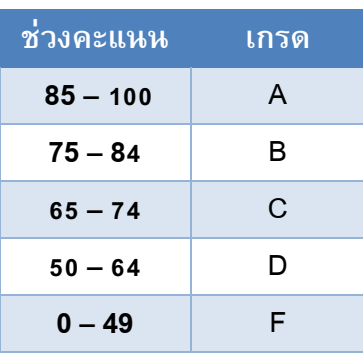

- 1.3. แสดงผล ในแผ่นงาน Scoregrade แสดงข้อมูล 2 Column แสดง **คะแนน** ใน ColumnA และ **เกรด** ใน ColumnB โดยกำหนดหัวตารางที่ Row1
- 1.4. คำนวนข้อมูลสรุปเชิงสถิติ ของคะแนนและเกรดของนักศึกษากลุ่มนี้ ดังต่อไปนี้ และแสดงผล ดังตัวอย่างในข้อ 1.6
	- คะแนนสูงสุด (Max)
	- คะแนนต่ำสุด (Min)
	- คะแนนเฉลี่ย (Average)
	- ค่าเบี่ยงเบนมาตรฐาน (SD)

1.5. ค านวน **จ านวน** และ **ร้อยละ** ของนักศึกษาที่ได้เกรดต่างๆ และแสดงผลตามตัวอย่างในข้อ 1.6

1.6. ให้แสดงผลข้อมูลในแผ่นงาน Scoregrade ดังตัวอย่าง

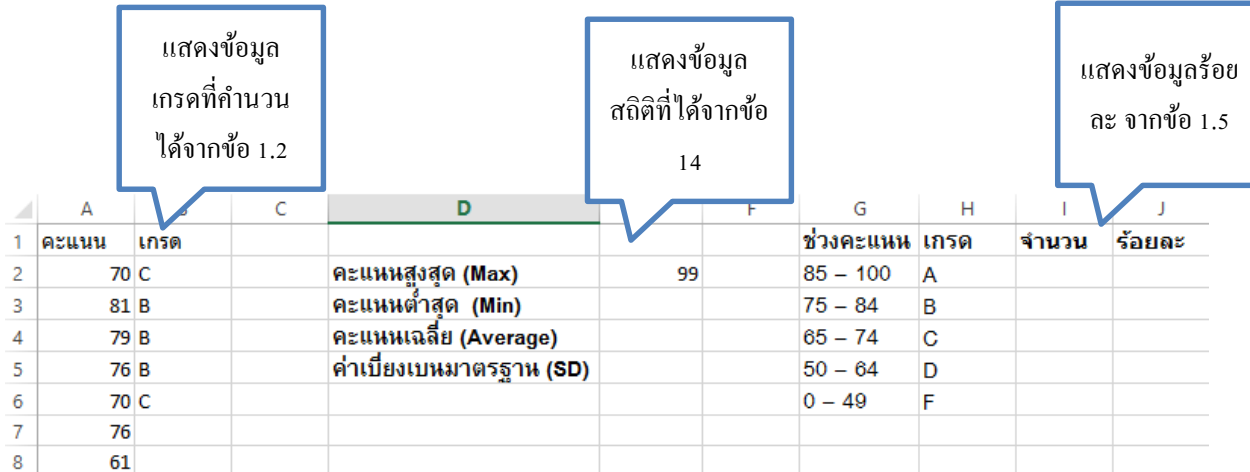

2. สร้างแผ่นงาน Graph แสดงแผนภูมิ ด้วยข้อมูล **จำนวน** นักศึกษาที่ได้ในแต่ละเกรด(ที่คำนวนได้ จากข้อ 1.5) และใส่รายละเอียดของแผนภูมิเองอย่างเหมาะสม

**เมื่อนักศึกษาทา เสรจ็แล้วให้ส่งไฟลเ์อกสารทางเวบ็ ส่งการบ้าน Upload ครงั้ละไม่เกิน 4 MB (PowerPoint File ที่เป็นงานการบ้านของนักศึกษาแต่ละคน 1 file มีขนาดไม่เกิน 4 MB ต่อการ Upload 1 ครั้ง) และให้ Upload ไปที่ [http://hw.cs.science.cmu.ac.th/CS\\_HW/p](http://hw.cs.science.cmu.ac.th/CS_HW/p201110_LAB.html)201110\_LAB.html**

**ให้บันทึกเอกสารโดยใช้รูปแบบ Lab0401\_SSSSSSSSS.xlsx โดยที่ SSSSSSS หมายถึง รหัสของนักศึกษา**